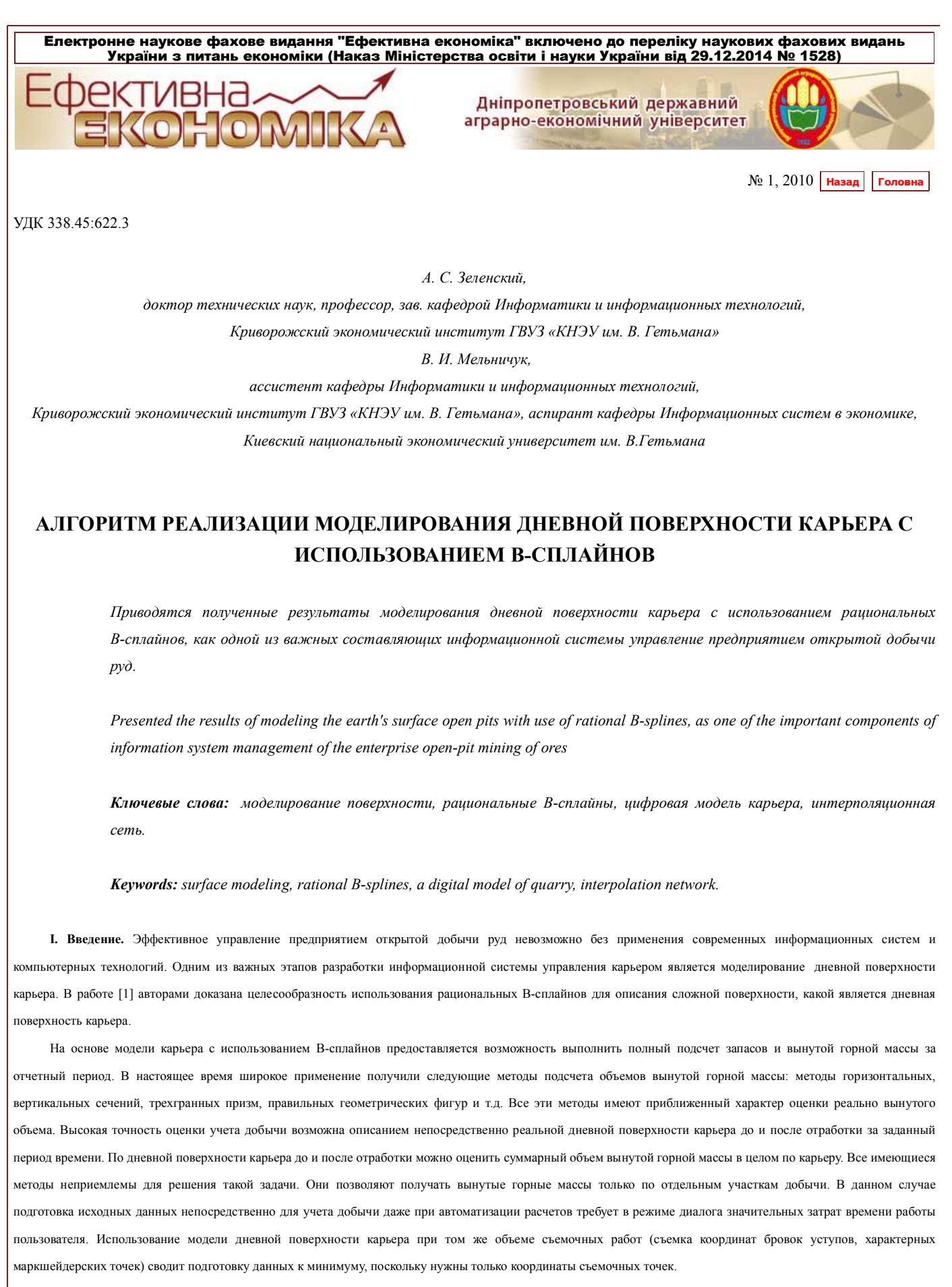

Использование моделирования дневной поверхности карьера для полного (генерального) подсчета запасов позволяет с высокой точностью получить контуры вертикальных сечений, относительно которых по данным опробования скважин выполняется подсчет запасов.

**II. Постановка задачи.** На основе теории построения поверхностей с использованием B‑сплайнов и базы данных (БД), представляющей собой координаты бровок уступов, разработать алгоритм и программное обеспечение построения дневной поверхности карьера с прохождением ее строго через координаты бровок

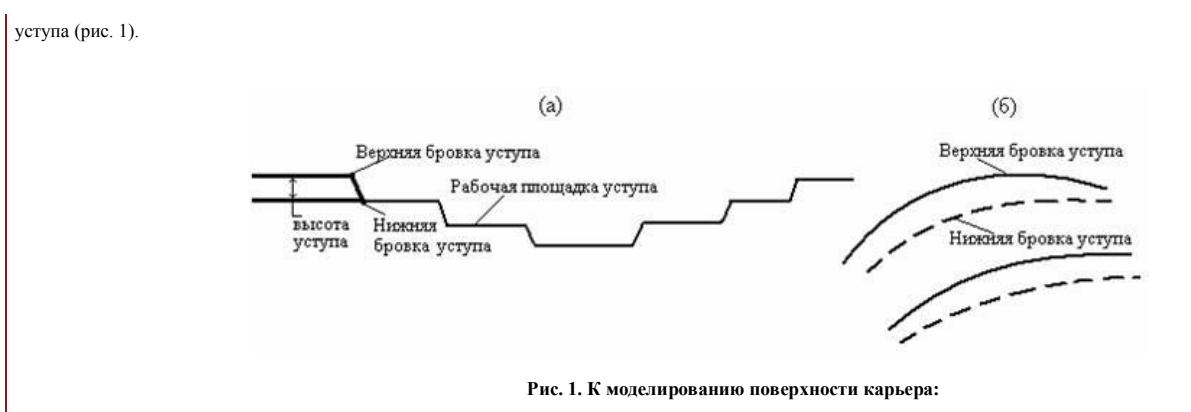

а) карьер в вертикальном разрезе; б) бровки уступов в плане

Для построения этой поверхности необходимо сформировать равномерную сеть с интерполяцией в узлах сети высотных отметок относительно координат бровок уступа. Затем выполняется корректировка координат (x, y, z) тех точек сети, которые максимально приближены к бровкам уступов. Именно этим точкам дается максимальный вес относительно других точек сети. Скорректированная сеть является исходным информационным базисом для построения B‑сплайна, отражающего реальную поверхность карьера.

**III. Результаты.** Информационной основой для разработки автоматизированной системы управления горными работами на карьерах являются первичные данные опробования и маркшейдерской съемки разведочных и взрывных скважин, а также координаты контуров рудных тел по горизонтам карьера. Эти данные соответственно представляют цифровую модель месторождения (ЦММ) и цифровую модель карьера (ЦМК). Эти модели являются исходным базисом для автоматизированной системы управления горными работами, функционирующей на российско-монгольском предприятии «Эрдэнэт» (Монголия). ЦМК хранит информацию о положении фронта горных работ на различные даты отработки карьера в виде отдельных таблиц в БД. Имеется возможность вывода сводного плана карьера на определенную дату. В графической среде пользователь корректирует отдельные полилинии ЦМК по координатам съемки участков и записывает обновленную модель в базу данных. Таким образом, в БД ежемесячно создается новая ЦМК [2].

Если вывод бровок уступов карьера в плане не представляет сложностей, то наиболее трудоемкой разработкой является аналитическое построение поверхности карьера в трехмерном пространстве по исходным данным бровок уступов.

Поверхность строится на основе неравномерных рациональных В-сплайнов (NURBS). Характер NURBS-поверхностей зависит от набора контрольных точек и набора весов, что позволяет получить управляемую поверхность, описываемую выражением [3]:

$$
P(u, v) = \frac{\sum_{i=0}^{M} \sum_{k=0}^{I} w_{i,k} P_{i,k} N_{i,m}(u) N_{k,n}(v)}{\sum_{i=0}^{M} \sum_{k=0}^{I} w_{i,k} N_{i,m}(u) N_{k,n}(v)},
$$
\n(1)

где (*M* + 1) – количество контрольных точек по оси *OX* (нумерация точек от 0 до *M*); (*L* + 1) – количество контрольных точек по оси *OY* (нумерация точек от 0 до *L*);  $P_{i,k} = (x_{i,k}, y_{i,k}, z_{i,k})$  – координаты контрольных точек;  $w_{i,k}$  – весовые коэффициенты, которые дают возможность управлять влиянием конкретных контрольных точек на поведение кривой;  $N_{i,\bm{m}}(u)$  и  $N_{k,\bm{n}}(v)$  – соответственно стыковочные В-сплайн функции в направлении осей *OX* и *OY*; *m* и *n* – соответственно порядок стыковочных В-сплайн функций  $N_{i,m}(u)$  и  $N_{k,n}(v)$ ; и $l0$ , …, и<sub>тах</sub> (и<sub>тах</sub>- максимальное значение в узловом векторе и в направлении оси *OX*, равное  $M - m + 2$ ); v $l0$ , …, v<sub>max</sub> (v<sub>max</sub> максимальное значение в узловом векторе *v* в направлении оси *OY*, равное *L* – *n* + 2).

Построение поверхностей по двум ЦМК позволяет вести учет добычи руд за отчетный период (как правило, месяц). Имеются работы использования B‑сплайнов для подсчета объемов вынутой горной массы на отдельных участках карьера [4]. На основе моделирования поверхности карьера имеется возможность учета добычи по карьеру в целом.

На информационной основе двух ЦМК, каждая из которых представляет собой таблицу в БД, и теории построения NURBS-поверхностей разработано программное обеспечение визуализации дневной поверхности карьера в трехмерной графике и учета добычи. Алгоритм решения задачи приведен на рис. 2.

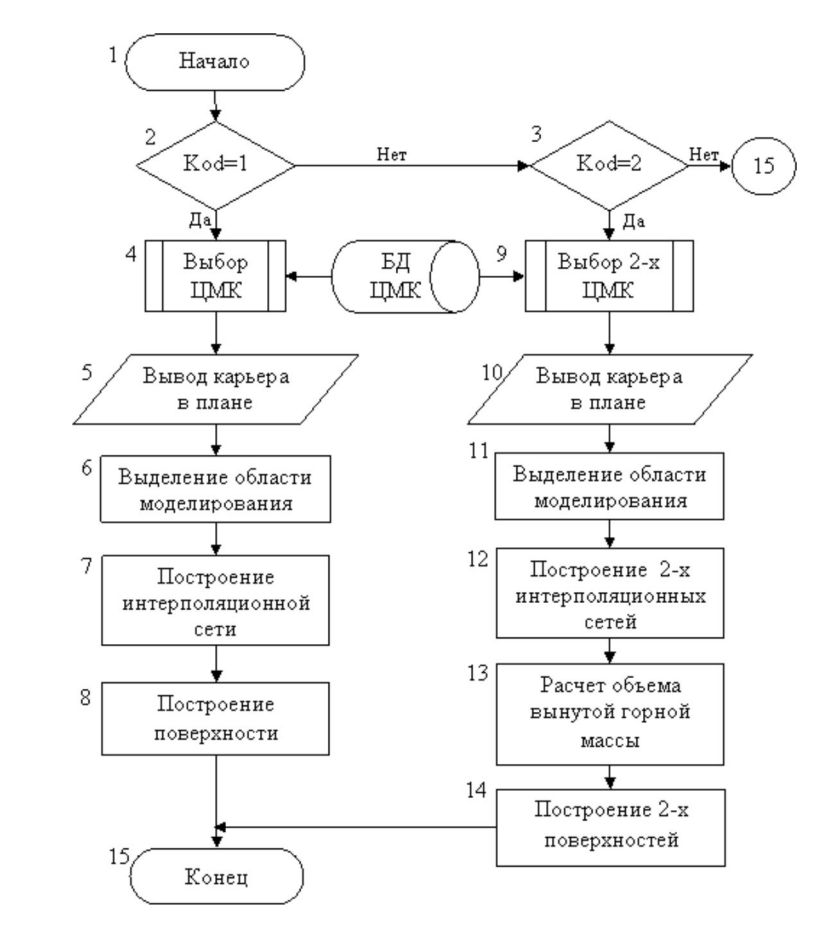

**Рис.2. Укрупненная блок-схема алгоритма реализации задач визуализации дневной поверхности карьера и учета добычи**

Работа программы осуществляется по двум кодам. При kod=1 выполняется только построение дневной поверхности.

Блок 4. С помощью специального диалогового окна, пользователь из БД выбирает таблицу с ЦМК на заданную дату (например, за май 2006 года), по которой будет строиться поверхность карьера.

Блок 5. На экране дисплея по данным из выбранной таблицы БД выводятся в двумерном пространстве горизонтальные проекции бровок уступов в виде полилиний (рис.3).

Блок 6. Пользователь с помощью манипулятора мышь выделяет прямоугольную область *ABCD* на плане карьера, как показано на рис. 3. Для удобства работы по умолчанию контур создается по предельным координатам карьера. При необходимости пользователь может изменить конфигурацию контура.

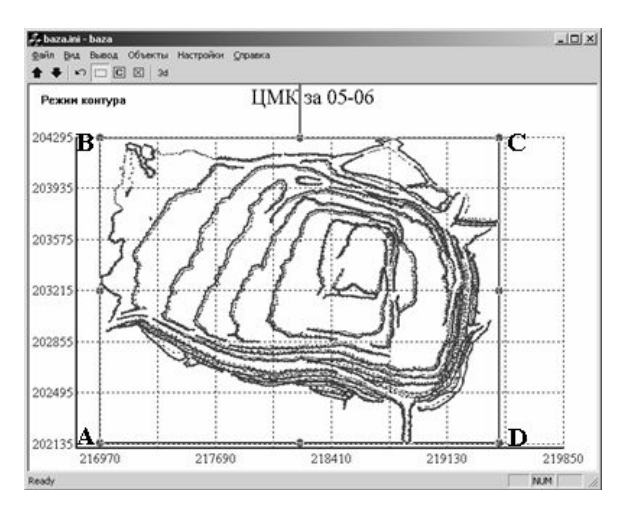

**Рис.3. К формированию поверхности карьера**

Блок 7. Выделенный прямоугольник покрывается правильной регулярной сеткой с заданным шагом. В настройках имеется возможность изменение шага сети.

В узлах сети (рис. 5) с координатами *X*, *Y* методом интерполяции определяются значения отметок *Z* относительно точек бровок уступов. Интерполяция выполняется методом квадратов обратных расстояний

$$
z_{i,k} = \sum_{j=1}^n z_j r_j^{-2} \left/ \sum_{i=1}^n r_j^{-2} \right.,
$$

где *zj* – высотная отметка точки, ближайшей к определяемому узлу; *r<sup>j</sup>* – расстояние от ближайшей точки до узла; *n* – количество ближайших точек.

Во избежание влияния эффекта, связанного со скоплением опорных точек в одних направлениях и отсутствием их в других вокруг узла строится окружность, которая делится на *n* секторов и в пределах каждого сектора находится одна точка, ближайшая к рассматриваемому узлу. Найденные в секторах точки участвуют в

интерполяции.

Поскольку поверхность карьера имеет сложный ступенчатый характер изменения, т.е., как видно на рис.1, она незначительно изменяется по рабочей площадке уступа (горизонту) и резко изменяется от нижней к верхней бровке, то при интерполяции в узлах сети, накладываются определенные ограничения. Определяемая в каждом секторе опорная точка для интерполяции должна принадлежать ближайшей бровке, которая попадает в данный сектор. В противном случае поверхность может быть значительно искажена. Рассмотрим следующий пример. Интерполируемый узел А сети (обозначенный крестиком) находится на рабочей площадке уступа. На рис.4б узел А сети показан в вертикальном разрезе. При определении ближайших точек через один из секторов (рис. 4а) проходят линии верхней и нижней бровок. Нижняя бровка находится ближе к узлу А, однако в данный сектор попадает только точка верхней бровки, которая в автоматизированном режиме определяется как ближайшая. Таким образом синтерполированное значение данного узла не будет отражать реальную поверхность.

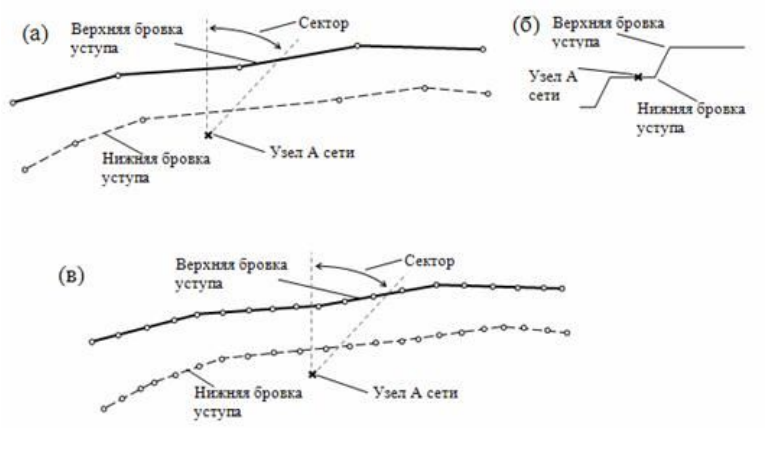

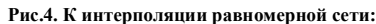

а) неправильное определение ближайшей точки; б) представление узла А в вертикальном разрезе; в) дополнение контрольных точек

Чтобы исключить такие ситуации формируется так называемый «забор». Расстояние между исходными точками бровок уступов минимизируется путем ввода дополнительных точек между ними, которые дополняют исходные данные для интерполяции. Таким образом, количество контрольных точек для интерполяции значительно увеличивается при одинаковом выбранном расстоянии между ними. Как видно на рис. 4в, после построения «забора» в рассматриваемом секторе узла А сети ближайшей является дополнительная точка принадлежащая нижней бровке уступа.

Затем для узлов, ближайших к точкам бровок (на расстоянии меньше половины шага сети), корректируются координаты *X*, *Y*, *Z*. Координата такой точки определяется координатой ближайшей точки бровки уступа. Таким образом, интерполяционная сеть становится нерегулярной. Кроме значения *Z* для узлов сети формируются весовые коэффициенты w<sub>i,k</sub>, которые подставляются в уравнение (1). Скорректированным точкам сети дается вес равный 1000, остальным точкам 1. Это обеспечивает прохождение поверхности строго через точки бровок уступа. Кроме того, позволяет исключить ступенчатость поверхности, которая могла возникнуть за счет несмещенных узлов, находящихся между верхней и нижней бровками. Затем, как показано на рис. 5, на экран дисплея выводится построенная интерполяционная сеть.

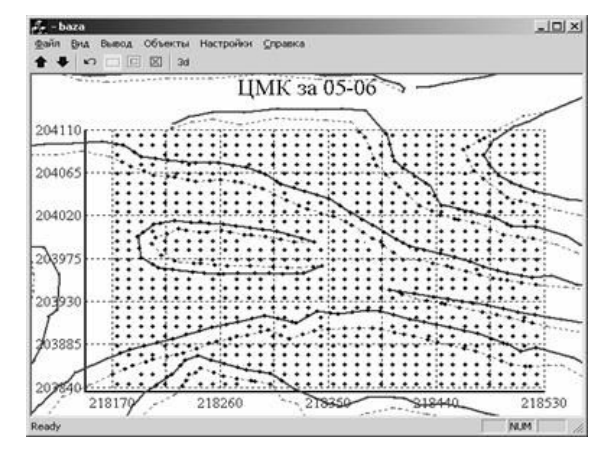

**Рис.5. Скорректированная интерполяционная сеть**

Блок 8. Осуществляется построение дневной поверхности карьера. Уравнением (1) определяются координаты точек поверхности. Так как данное уравнение параметрическое, то оно является общим для координат *X*, *Y*, *Z*. Основой для построения узловых векторов *u* и *v* является количество опорных точек по осям *OX* и *OY* и порядок стыковочных B-сплайн функций. Узловой вектор представляет собой неубывающую последовательность целых чисел - параметрических узлов, в которых определяются стыковочные функции. Например, узловой вектор для 7 опорных точек и с порядком стыковочных функций равный 4 будет следующим: **T** = (0, 0, 0, 0, 1, 2, 3, 4, 4, 4, 4). Для поверхности строятся такие векторы в направлениях *u* и *v*. Количество точек поверхности по направлениям *u* и *v* не соответствует количеству опорных точек и задается отдельным параметром. При увеличении количества точек поверхности уменьшается прирост движения по узловым векторам, что позволят получить более сглаженную поверхность при том же количестве узлов интерполяционной сети. Важной особенностью данной реализации построения NURBS-поверхности является то, что расчет стыковочных функций делается единожды. Кроме того, при расчете координат точек поверхности по уравнению (1) используется только количество ближайших стыковочных B-сплайн функций равное их порядку, поскольку только эти стыковочные функции имеют влияние. Это позволяет значительно увеличить скорость вывода поверхности. На экран дисплея выводится модель дневной поверхности карьера в трехмерном пространстве (рис. 6).

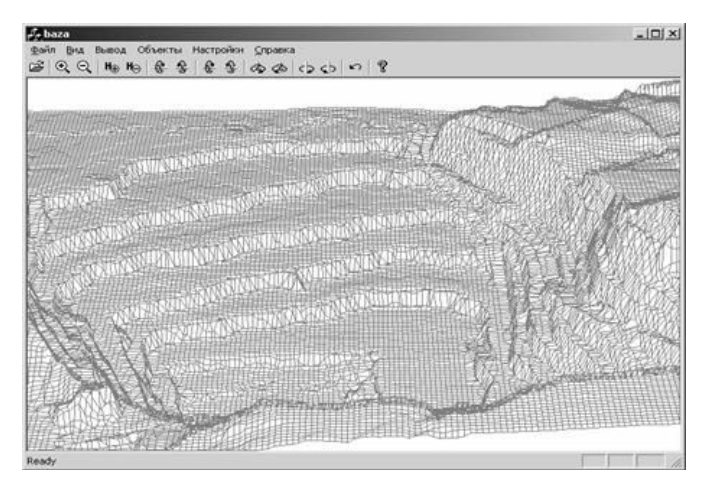

**Рис.6. Графическое представление модели поверхности карьера**

При kod=2 решается задача учета добычи.

Блок 9. Для расчета объема вынутой горной массы за отчетный период требуется две ЦМК: на начало и конец отработки. Поэтому пользователь также как и в блоке 3 выбирает из БД две таблицы с ЦМК. Например, за май 2006 года и июнь 2006 года.

Блок 10. На экране дисплея по данным из выбранной таблицы выводятся в двумерном пространстве горизонтальные проекции бровок уступов в виде полилиний двух ЦМК (рис. 7).

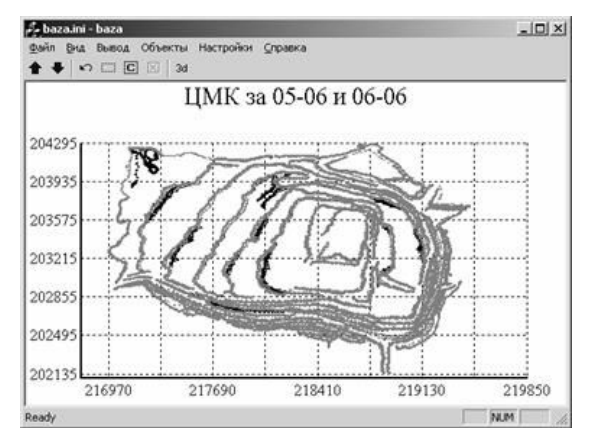

**Рис.7. Вывод в плане двух ЦМК**

В данном режиме имеется возможность отобразить отдельно план карьера для каждой из выбранных ЦМК.

Блок 11. Производится выделение прямоугольной области, в пределах которой будут строиться интерполяционные сети. Так как данная область является одинаковой для обеих поверхностей, то ее выделение производится по предельным координатам ЦМК на более позднюю дату, которая имеет более широкие границы.

Блок 12. Построение интерполяционных сетей выполняется аналогично блоку 7 для каждой из двух выбранных ЦМК.

Блок 13. Производится расчет объема вынутой горной массы. Поверхность карьера в виде B-сплайна представлена совокупностью четырехугольников,

координаты которых, как правило, не находятся в одной плоскости. Они являются основой для учета добычи руд за отчетный период. С этой целью в одном и том же

заданном прямоугольнике были построены две поверхности карьера – на начало и конец отчетного периода. Тогда объем вынутой горной массы за отчетный период вычисляется по формуле

$$
V = \sum_{i=1}^{n} (Z_i - Z_{no}) \cdot S_i - \sum_{j=i}^{n} (Z_j - Z_{no}) \cdot S_j
$$

где *n* – количество пространственных четырехугольников, Z<sub>i</sub>, Z<sub>j</sub> – усредненные высотные отметки по координатам *i*-го (*j*-го) пространственного четырехугольника поверхности соответственно на начало и конец отчетного периода, Z<sub>иO</sub> – нижняя отметка карьера, S<sub>i</sub>, S<sub>j</sub> – площади i-го (j-го) четырехугольников соответственно на начало и конец отчетного периода.

Площади *S<sup>i</sup>* и *S<sup>j</sup>* рассчитываются по следующим формулам

$$
S_{t} = \frac{1}{2} \left| \sum_{k=1}^{t} y_{k} \cdot (x_{k+1} - x_{k-1}) \right|_{t}
$$

$$
S_{j} = \frac{1}{2} \left| \sum_{k=1}^{4} y_{k} \cdot (x_{k+1} - x_{k-1}) \right|_{t}
$$

где *x<sup>k</sup>* , *y<sup>k</sup>* , *xl* , *yl* – координаты точек четырехугольника поверхности соответственно на начало и конец отчетного периода.

Затем выводятся результаты расчета объема вынутой горной массы.

Блок 14. Построение поверхностей выполняется аналогично блоку 8. Узловые коэффициенты являются общими для обеих поверхностей. На экран выводятся путем наложения смоделированные поверхности карьера на начало и конец отчетного периода, благодаря чему можно наглядно увидеть подвигание горных работ за отчетный период (рис.8).

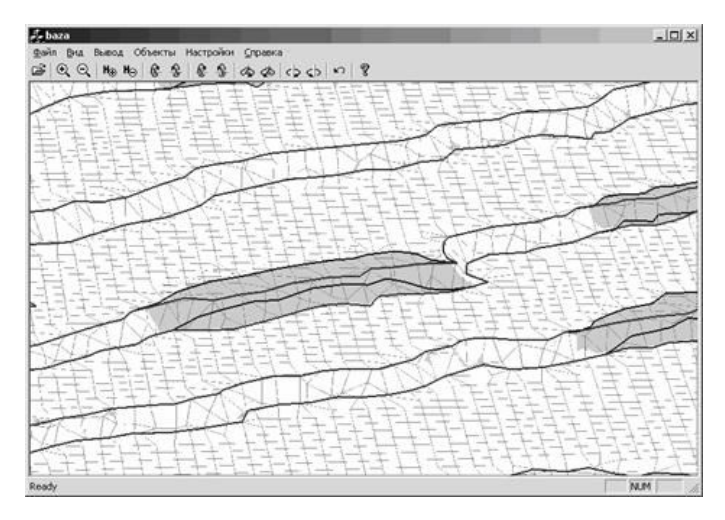

**Рис.8. Продвижение горных работ за отчетный период**

Реализация программного обеспечения выполнена на языке Visual C++ для Windows. Исходные данные хранятся в БД, связь с которой осуществляется средствами технологии ADO. При этом все расчетные данные хранятся в оперативной памяти, что обеспечивает высокую скорость работы программы. Для построения трехмерной графики используются инструментальные средства открытой графической библиотеки OpenGL. Разработанный инструментарий дает возможность детализировать необходимый участок поверхности, а также, при необходимости, скрывать каждую из поверхностей и линий боровок уступов.

**IV. Выводы.** Разработанная программная реализация модели дневной поверхности карьера с использованием B-сплайнов позволяет в наглядном виде получить поверхность карьера, увидеть подвигание горных работ в течение определенного периода, а также произвести подсчет объема вынутой горной массы с максимальной точностью. На информационной основе цифровой модели месторождения можно получить качественные показатели в элементарных призмах, что позволяет определить содержание показателей в вынутой горной массе. Решение данных задач дает возможность проведения эффективного планирования горных работ, рационального использования недр, что в целом повышает эффективность принятия решений при управлении горным предприятием.

## **Литература**

1. Мельничук В.И. Сравнительный анализ методов моделирования поверхностей //Економіка: проблеми теорії та практики – Дніпропетровськ: ДНУ.–2009.–Вип. 255.- С. 1969-1977.

2. Зеленский А.С., Баран С.В., Лысенко В.С., Чурин Н.А., Пуханов С.С., Мельничук В.И. Разработка автоматизированной системы геолого-маркшейдерского обеспечения для рудных карьеров //Вісник КТУ – Кривий Ріг: КТУ.–2008.–Вип. 20.–С. 50-56.

3. Хилл Ф. OpenGL. Программирование компьютерной графики. Для профессионалов.– СПб.: Питер, 2002.–1088 с.

4. Зеленский А.С., Чурин Н.А. Определение объемов и содержаний вынутой горной массы в карьере методом построения четырехгранных призм на основе B-сплайнов //Науковий вісник НГУ – Дніпропетровськ: НГУ.– 2008. – №1 – С. 25-29.

*Стаття надійшла до редпкції 11.01.2010 року.*

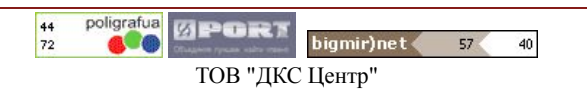